# **Westlaw® Canada Quick Reference Card Pathways to the Law**

## **Overview**

Westlaw Canada is the only online research tool in Canada designed with the whole research process in mind – with the awareness that the goal of research is not just to find cases on point but rather to discover the law.

Westlaw Canada gives you everything you need to get the full picture of the law:

- **Primary Law** not only gives you the decisions and legislation that make up the law, it also includes supporting documents -- court filings, legislative history and pending legislation -- which lets you look behind decisions and current legislation to get a fuller picture.
- **Finding Tools** organize the law by issue and enable you to discover and tie together *all* the relevant authorities – The Canadian Encyclopedic Digest (CED), The Canadian Abridgment Digests, Citators (case and legislative), Words & Phrases and the Index to Canadian Legal Literature -- These research tools provide a valuable alternative or supplemental strategy to finding the law through keyword searching.
- **Commentary** explains the law in Canada including the CED, leading loose leaf services, texts and law reviews and journals.

All of this material is tied together in an interface designed to *integrate* different information components to keep you moving on the right path towards your goal – to find not just the relevant primary law but to ensure the necessary context and to create a winning legal argument.

# **Pathways to Finding the Law**

Choose the pathway that makes sense for the legal issue you are researching: you can begin your research broadly, getting an overview of the issue, or more narrowly, by finding a decision or legislative provision on point. No matter how you begin, Westlaw Canada's network of links ensures that you can move quickly and intuitively through all the relevant sources to get the full picture of the law.

Here are outlines of two possible strategies you may find useful. Within each of these strategies there may be various options you might use depending on the particular problem and the information you have.

## **Strategy A: Begin with an Overview:**

- To get an overview of the issue  $\triangleright$  Use the CED and other commentary
- To find case law by issue  $\triangleright$  Use The Canadian Abridgment Digests
- To read relevant cases  $\triangleright$  Use the full text case law
- To note up relevant cases  $\triangleright$  Use KeyCite Canada
- Get legal analysis from secondary source citing references

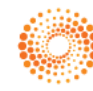

# **CARSWELL**

### **Strategy B: Begin by finding a leading case:**

- Perform a keyword search to find cases on point
- Link to Abridgment digests to find cases on the same issue
- To read relevant cases  $\triangleright$  Use the full text case law
- To note up relevant cases  $\triangleright$  Use KeyCite Canada
- Put it all together with analysis from the CED and other secondary source citing references

## **Research Example (using LawSource)**

Toronto condo owners want to sue their builder for faulty construction and the municipality for faulty inspection of their condo building. Both the builders and the municipality claim it's too late for the owners to sue, according to the new limitation period. Here are the two research strategies you can use:

### **STRATEGY A:**

**To get an overview of the issue:** Browse CED to get an overview of the issue by examining the law regarding limitation periods in Ontario in general and in particular, the effect of a change in the legislation.

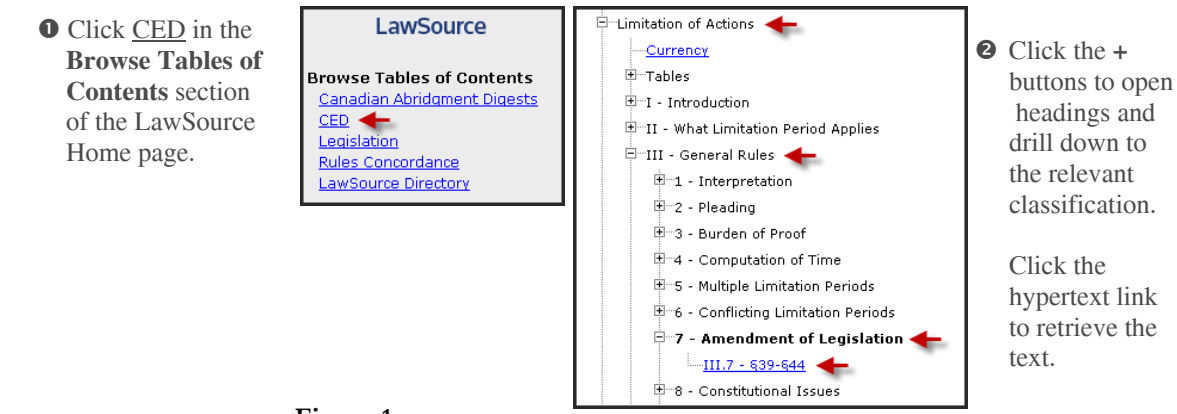

Figure 1

Read up on the subject area, and find out what legislation governs. In this case, it is the *Ontario's Limitations Act, 2002*.

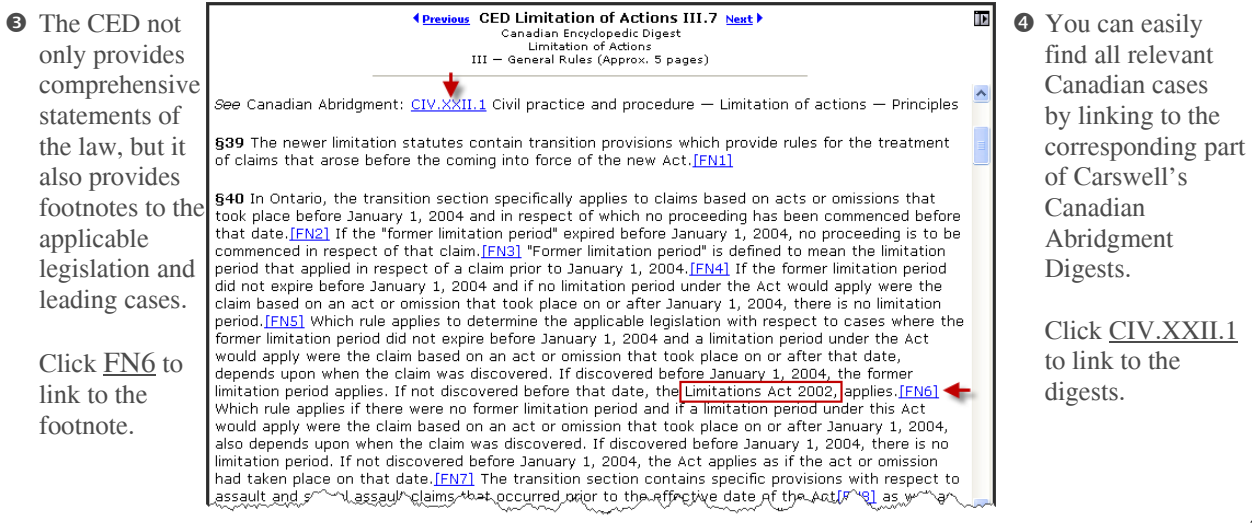

#### **OR**

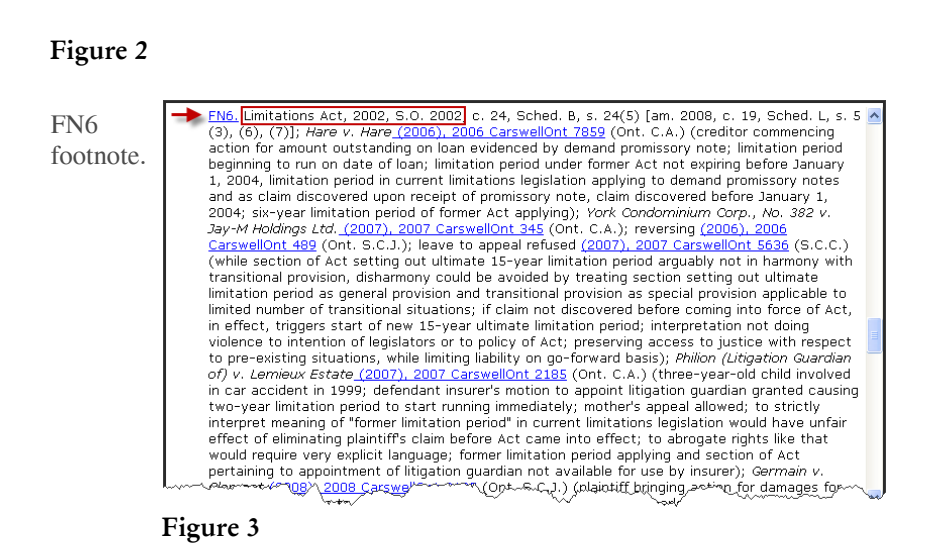

**To find all case law by issue:** Link to The Canadian Abridgment Digests from the CED (see step q on page 2) to review the cases on limitation periods. In one convenient compilation, The Canadian Abridgment allows you to find by topic, summaries of all Canadian cases on any topic along with links to the full-text case law in LawSource.

 $\Theta$  Click the **+** buttons to open headings and drill down to the relevant classification.

> Click the hypertext link to retrieve all digests.

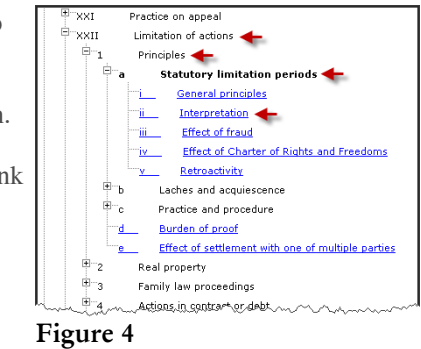

98 **digest paragraphs** listed for this classification: **Limitation of actions – Principles – Statutory limitation periods - Interpretation**. Scroll down the page to find case on point.

Digest paragraph summarizes the legal issue, provides a narrative summary of the facts, disposition, and reasoning of the court with respect to the legal issue.

**O** Click the citation link to retrieve the full text.

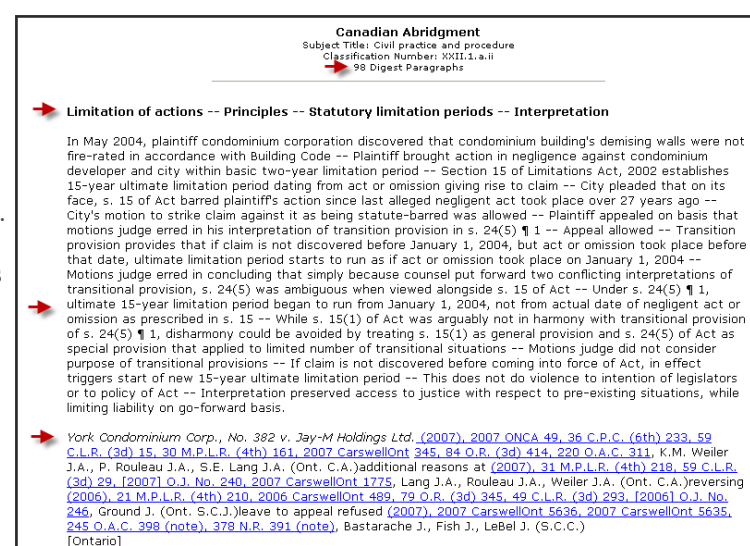

**Note**: Although the Abridgment lists many case digests for this classification, these digests are designed to let you skim through a large number of materials quickly. Also, you can easily narrow your list by search terms by using **Locate in Result**.

**To read relevant case law:** Link to the full text decision from the Abridgment paragraph's case citation.

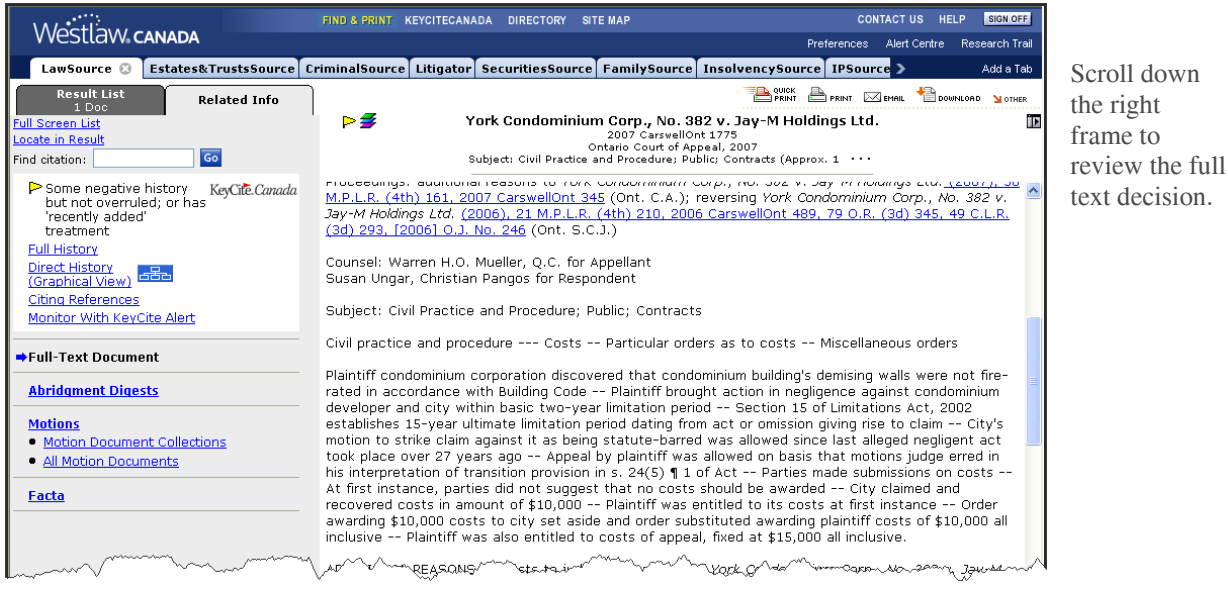

Figure 6

documents and commentary that relate to it. **To note up relevant cases and legal analysis from secondary source citing references:** After you have read the decision in full, you can check whether it is still good law by examining the history of this case through KeyCite Canada and view not only cases but also underlying court

**The Full History:** Click Full History to cases recently added that cite the retrieve the direct appellate history of the case, any negative or cautionary citing references or case.

**Direct History (Graphical View):** Click Direct History (Graphical View) to retrieve the case's direc t history graphically.

**Citing References:** Click **Citing**  References to retrieve **all** judicial treatments and secondary sources for the case.

**Monitor with KeyCite Alert:** Figure 7 Click Monitor with KeyCite Alert to automatically track this case for newly added citing references and receive results whenever and wherever you want, including wireless devices, email or fax.

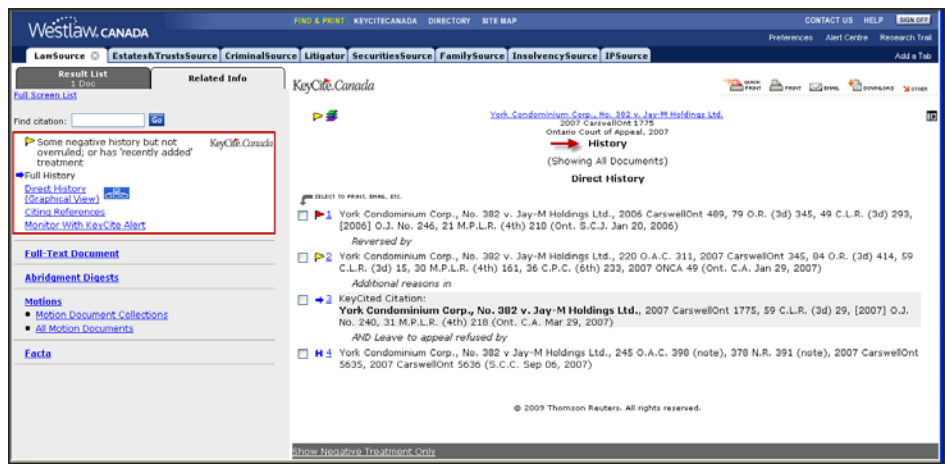

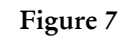

down

 $f \circ$ 

Note: History shows additional reasons and that there was an application for leave to appeal this case. The leave was refused. There is no further direct history. However, note that the case was distinguished in a later Ontario case. You may want to read it.

#### **STRATEGY B:**

Perform a keyword search to find cases on point: Use the Cases custom search template on the LawSource Home page to search for relevant cases.

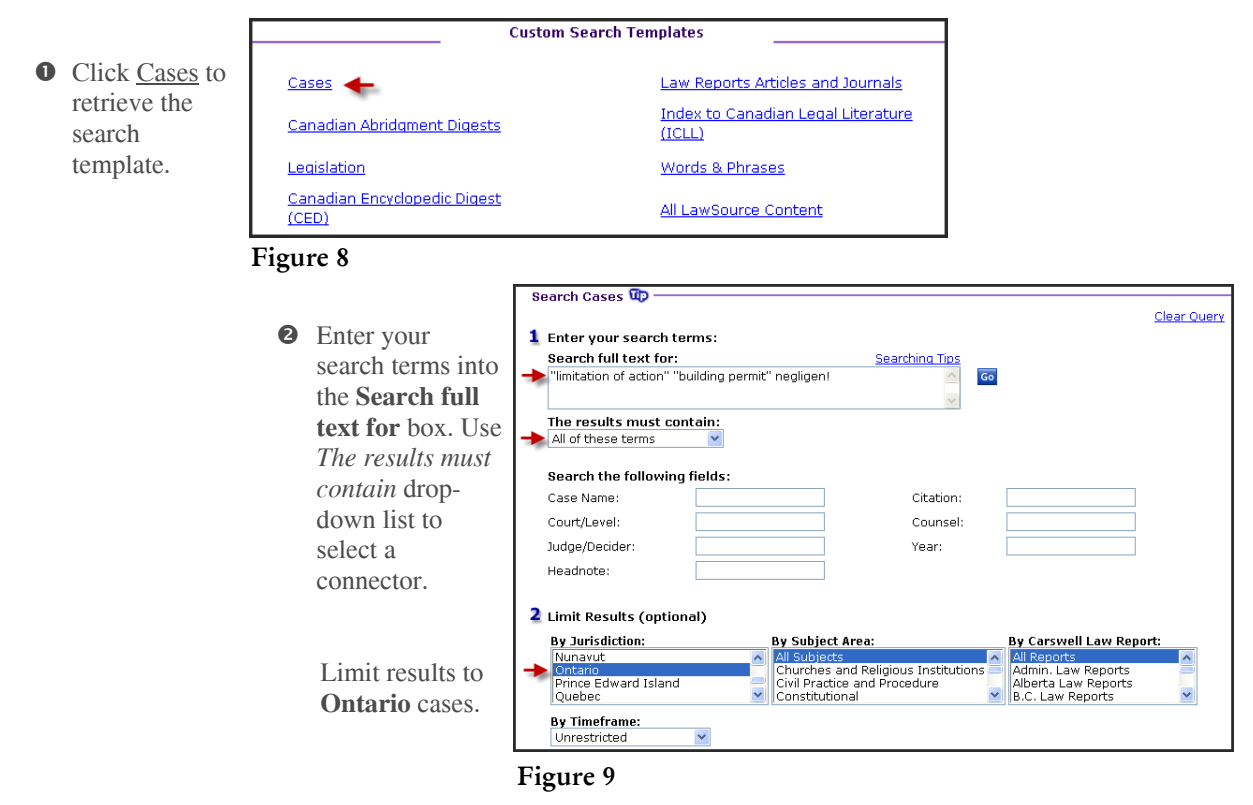

Review the Result List for cases on point.

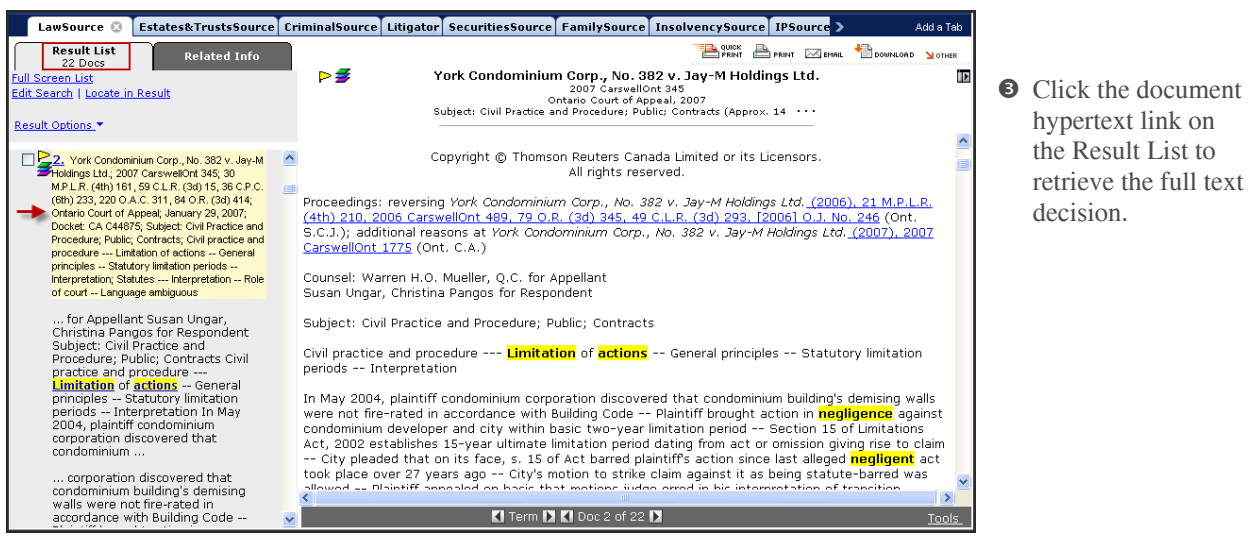

#### Figure 10

 hypertext link on the Result List to

decision.

Note up the case directly from the **Related Info** tab by using the KeyCite Canada links.

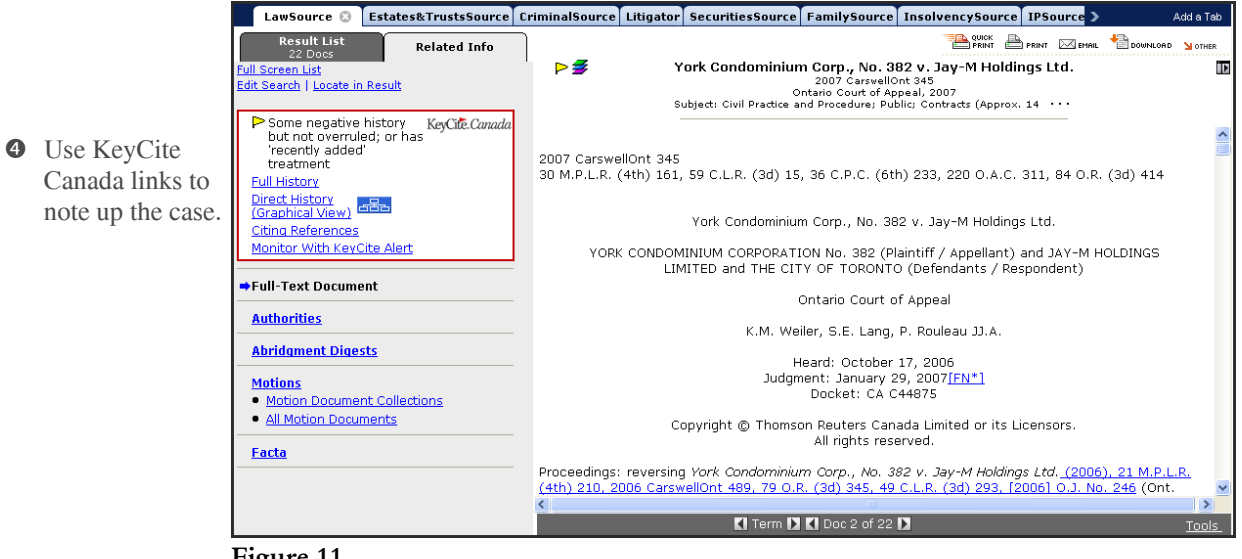

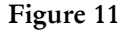

Link to Abridgment Digests to find cases on the same issue: Click the Abridgment Digests link on the Related Info tab of the displayed case to retrieve all digests for this case. Use the Abridgment Classification number link in the right frame to link to other cases on this same issue.

|   |                                                                                                    | LawSource <sup>1</sup>                                                                                                    | Estates&TrustsSource CriminalSource Litigator SecuritiesSource FamilySource InsolvencySource IPSource |                                                                                                    |                                                                                                    |  |                                                       |                                                                                                    |                                 |                 | Add a Tab |
|---|----------------------------------------------------------------------------------------------------|----------------------------------------------------------------------------------------------------|----------------------------------------------------------------------------------------------------|----------------------------------------------------------------------------------------------------|----------------------------------------------------------------------------------------------------|--|-------------------------------------------------------|----------------------------------------------------------------------------------------------------|---------------------------------|-----------------|-----------|
|   |                                                                                                    | <b>Result List</b><br>22 Docs<br><b>Full Screen List</b><br><b>Edit Search</b>                                                                                                    | <b>Related Info</b>                                                                                   | ⋗⋑                                                                                                    |                                                                                                    |  | 2007 CarswellOnt 345<br>Ontario Court of Appeal, 2007 | York Condominium Corp., No. 382 v. Jay-M Holdings Ltd.<br>Subject: Civil Practice and Procedure: Public: Contracts | <b>BE SHOW A PRINT DO EMAIL</b> | DOWNLOAD NOTHER |           |
| 6 | Click the<br>Abridgment<br>Digests link on the<br><b>Related Info tab to</b><br>retrieve digests for<br>this case.                             | Some negative history<br>but not overruled; or has<br>'recently added'<br>treatment<br><b>Full History</b><br><b>Direct History</b><br>පපිප<br>(Graphical View)<br>Citina References        | KeyCite.Canada                                                                                        | Copyright @ Thomson Reuters Canada Limited or its Licensors.<br>All rights reserved.<br>Subject Title: Civil practice and procedure<br>Classification Number: XXII.1.a.ii Find all digests under this classification]<br>Digest Number: CIV 19Reis.2803                                                                                                    |                                                                                                    |  |                                                       |                                                                                                    |                                 |                 |           |
|   |                                                                                                    | Monitor With KeyCite Alert<br><b>Full-Text Document</b><br><b>Authorities</b><br>→ Abridgment Digests<br><b>Motions</b><br>. Motion Document Collections<br>· All Motion Documents<br>Facta |                                                                                                    |                                                                                                    | Limitation of actions -- Principles -- Statutory limitation periods -- Interpretation<br>In May 2004, plaintiff condominium corporation discovered that condominium building's demising walls<br>were not fire-rated in accordance with Building Code -- Plaintiff brought action in negligence against<br>condominium developer and city within basic two-year limitation period -- Section 15 of Limitations<br>Act, 2002 establishes 15-year ultimate limitation period dating from act or omission giving rise to claim<br>-- City pleaded that on its face, s. 15 of Act barred plaintiff's action since last alleged negligent act |  |                                                       |                                                                                                    |                                 |                 |           |
| 6 | Click the<br><b>Classification</b><br>Number link in the<br>right frame to<br>retrieve cases on<br>the same issue.<br>$\overline{\phantom{a}}$ |                                                                                                    |                                                                                                    | took place over 27 years ago -- City's motion to strike claim against it as being statute-barred was<br>allowed -- Plaintiff appealed on basis that motions judge erred in his interpretation of transition<br>provision in s. 24(5) $\parallel$ 1 -- Appeal allowed -- Transition provision provides that if claim is not<br>discovered before January 1, 2004, but act or omission took place before that date, ultimate limitation<br>period starts to run as if act or omission took place on January 1, 2004 -- Motions judge erred in<br>concluding that simply because counsel put forward two conflicting interpretations of transitional<br>provision, s. 24(5) was ambiguous when viewed alongside s. 15 of Act -- Under s. 24(5) 11, ultimate<br>15-year limitation period began to run from January 1, 2004, not from actual date of negligent act or<br>omission as prescribed in s. 15 -- While s. 15(1) of Act was arguably not in harmony with transitional<br>provision of s. 24(5) $\P$ 1, disharmony could be avoided by treating s. 15(1) as general provision and s.<br>24(5) of Act as special provision that annied to limited number of transitional situations -- Motions |                                                                                                    |  |                                                       |                                                                                                    |                                 |                 |           |

Figure 12

To continue research using the Abridgment Digests, proceed as shown in Strategy A.